# Phonak Remote Support

# **Technical Information**

Last Updated: September 1, 2022

## **Firewall configurations**

Companies with a network firewall in place might potentially block connections to Phonak eServices. This may include access to the PhonakPro website, as well as the audio/video/data streams (WebRTC) during a Remote Support session. If you are having problems connecting to your PhonakPro account or establishing a Remote Support session, it could be due to a firewall.

The following ports and IP address are used for Phonak eServices and are required for a Remote Support session. Please contact your Information Technology (IT) support and provide them with the information below. They must make sure that the following connections are not blocked.

#### Web Networking

Phonak Target requires access to the following addresses and ports in order to work correctly. <u>Note</u>: not all of the following addresses are required for Remote Support, but they are listed for completeness. Users accessing Phonak services will also need the IP addresses listed to be accessible.

#### Ports

- 80 (TCP)
- 443 (TCP)

#### **IP Addresses**

| Hostname                | IPs                       | Phonak Invitation RS relevant? | RID RS<br>relevant? |
|-------------------------|---------------------------|--------------------------------|---------------------|
| p-svc1.phonakpro.com    | 104.214.231.110           | Yes                            |                     |
| www.phonakpro.com       | 23.0.174.128, 23.0.174.96 | Yes                            |                     |
| dashboard.phonakpro.com | 52.233.128.61             | Yes                            |                     |
| signon.phonakpro.com    | 23.36.226.41              | Yes                            |                     |
| shop.phonakpro.com      | 23.36.226.41              |                                |                     |

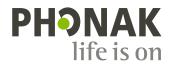

| ecommerce.phonakpro.com               | 194.116.180.167                   |     |     |
|---------------------------------------|-----------------------------------|-----|-----|
| api.sonova.io                         | 20.93.211.67                      | Yes | Yes |
| dispatcher.sonova.io                  | 104.40.191.174                    | Yes | Yes |
| identity.sonova.io                    | 40.113.119.132                    | Yes | Yes |
| core-signaling-websync-prod.sonova.io | 40.71.199.117                     | Yes | Yes |
| static2.sonova.io                     | 13.107.213.60, 13.107.246.60      |     |     |
| my.phonak.com                         | 80.67.82.17, 80.67.82.34          |     |     |
| login.salesforce.com                  | Salesforce IP Ranges <sup>1</sup> |     |     |
| na24.salesforce.com                   | Salesforce IP Ranges <sup>1</sup> |     |     |

1. Please refer to https://support.veeva.com/hc/en-us/articles/115000581533-What-is-the-Range-of-IP-Addresses-Used-by-Salesforce-

<u>Note</u>: hostnames listed in **bold** are currently assigned dynamic, range, or location-dependent IP addresses; firewalls should therefore be configured to use the hostname where possible. The IP addresses were resolved in Zürich, Switzerland, and may change at any time.

#### **China-Specific IP Addresses**

The following addresses should be used for installations in China, where there may be firewall restrictions when connecting to the global internet.

| Hostname                              | IPs           | Remote Support<br>relevant? |
|---------------------------------------|---------------|-----------------------------|
| api.sonova.cn                         | 40.72.113.16  | Yes                         |
| dispatcher.sonova.cn                  | 40.73.101.203 | Yes                         |
| identity.sonova.cn                    | 40.73.101.215 | Yes                         |
| core-signaling-websync-prod.sonova.cn | 40.73.101.203 | Yes                         |

#### WebRTC Networking

Phonak uses two WebRTC providers, Twilio and Xirsys, to enable Remote Support sessions where one or both participants cannot be contacted directly through simple NAT processes. Please ensure that your firewall is configured for both Xirsys and Twilio IP addresses in your region.

#### Ports

- 3478 (TCP, UDP)
- 5349 (TCP)
- 10000 60000 (UDP)

<u>Note</u>: ports from the large range of UDP ports are dynamically chosen by the Target and myPhonak clients when trying to negotiate direct peer-to-peer connections. Phonak is not currently able to influence the port choice, and we therefore cannot provide guidance about a limited number of ports that might work in a highly restricted environment. Remote Support *will* work without these ports, but this will affect the ability of clients to negotiate a peer-to-peer connection; in this situation, the clients will fall back to using a relayed conference call, which may bring poorer performance.

#### IP Addresses

<u>Note</u>: the IP addresses listed on the following pages may be out-of-date. Please make sure to also use the links provided to double-check if there have been any changes in the meantime.

Changes since the previous release of this document are marked in bold.

# Xirsys

# https://docs.xirsys.com/?pg=ip-whitelist

| REGION       | HOST          | IPs            | COUNTRIES / TERRITORIES |
|--------------|---------------|----------------|-------------------------|
| China        | hk.xirsys.com | 8.210.215.149  | China (CN)              |
|              |               | 47.242.47.214  | Hong Kong (HK)          |
|              |               | 47.242.109.143 |                         |
| South Africa | jb.xirsys.com | 154.127.57.220 | South Africa (ZA)       |
|              |               | 154.16.63.120  | Kenya (KE)              |
|              |               | 154.16.63.252  | Namibia (NA)            |

### Twilio

# https://www.twilio.com/docs/api/stun-turn/regions

| REGION    | <b>REGION ID</b> | IPs                                                                                                    | COUNTRIES                                                                                                    |
|-----------|------------------|----------------------------------------------------------------------------------------------------|----------------------------------------------------------------------------------------------------|
| Australia | au1              | 13.210.2.128 - 13.210.2.159<br>54.252.254.64 - 54.252.254.127<br>3.25.42.128 - 3.25.42.255                                      | Australia (AU)<br>New Zealand (NZ)<br>Papua New Guinea (PG)                                                                                                    |
| Brazil    | br1              | 18.231.105.32 - 18.231.105.63<br>177.71.206.192 - 177.71.206.255<br>18.230.125.0 - 18.230.125.127                               | Argentina (AR)<br>Bolivia (BO)<br>Brazil (BR)<br>Chile (CL)<br>Columbia (CO)<br>Ecuador (EC)<br>Paraguay (PY)<br>Peru (PE)<br>Uruguay (UY)                                                                   |
| Germany   | de1              | 52.59.186.0 - 52.59.186.31<br>18.195.48.224 - 18.195.48.255<br>18.156.18.128 - 18.156.18.255                                    | France (FR)<br>Germany (DE)<br>Great Britain (GB)<br><b>North Macedonia (MK)</b><br>Switzerland (CH)                                                                                                    |
| India     | in1              | 52.66.193.96 - 52.66.193.127<br>52.66.194.0 - 52.66.194.63<br>3.7.35.128 - 3.7.35.255                                           | Bahrain (BH)<br>Bangladesh (BD)<br>India (IN)<br>Iran (IR)<br>Kazakhstan (KZ)<br>Kuwait (KW)<br>Oman (OM)<br>Pakistan (PK)<br>Qatar (QA)<br>Saudi Arabia (SA)<br>Sri Lanka (LK)<br>United Arab Emirates (AE) |
| Ireland   | ie1              | 52.215.253.0 - 52.215.253.63<br>54.171.127.192 - 54.171.127.255<br>52.215.127.0 - 52.215.127.255<br>3.249.63.128 - 3.249.63.255 | Ireland (IE)                                                                                                    |

| Japan                       | jp1 | 13.115.244.0 – 13.115.244.31<br>54.65.63.192 – 54.65.63.255<br>18.180.220.128 – 18.180.220.255                                 | Japan (JP)<br>South Korea (KR)<br>Taiwan (TW)                                                                                                    |
|-----------------------------|-----|----------------------------------------------------------------------------------------------------|----------------------------------------------------------------------------------------------------|
| Singapore                   | sg1 | 13.229.255.0 – 13.229.255.31<br>54.169.127.128 – 54.169.127.191<br>18.141.157.128 – 18.141.157.255                             | Indonesia (ID)<br>Malaysia (MY)<br>Myanmar (MM)<br>Philippines (PH)<br>Singapore (SG)<br>Thailand (TH)<br>Vietnam (VN)                                                                                                    |
| US East Coast<br>(Virginia) | us1 | 34.203.254.0 - 34.203.254.255<br>54.172.60.0 - 54.172.61.255<br>34.203.250.0 - 34.203.251.255<br>3.235.111.128 - 3.235.111.255 | Canada (CA)<br>Costa Rica (CR)<br>Dominican Republic (DO)<br>El Salvador (SV)<br>Guatemala (GT)<br>Mexico (MX)<br>Panama (PA)<br>United States (US)                                                                                                    |
| US West Coast<br>(Oregon)   | us2 | 34.216.110.128 - 34.216.110.159<br>54.244.51.0 - 54.244.51.255<br>44.234.69.0 - 44.234.69.127                                  | United States:Alaska (US-AK)Arizona (US-AZ)California (US-CA)Colorado (US-CO)Hawaii (US-HI)Idaho (US-ID)Kansas (US-KS)Montana (US-MT)Nebraska (US-NE)Nevada (US-NV)New Mexico (US-NM)Oklahoma (US-OK)Oregon (US-OR)South Dakota (US-SD)Utah (US-UT)Washington (US-WA)Wyoming (US-WY)Canada:Alberta (CA-AB)British Columbia (CA-BC)Northwest Territories (CA-NT)Saskatchewan (CA-SK) |

Note: Any country not specifically listed will use the Twilio Germany region.